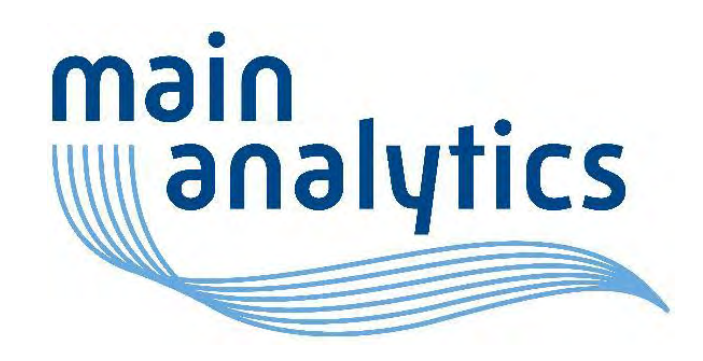

# Visualizing ordinal outcomes with the Grotta bar chart in SAS 30-Mar-2023

**www.mainanalytics.de Yann Féat yann.feat@mainanalytics.de**

Background, example use cases and presentation of the Grotta plot

#### **Overview: creating a Grotta bar chart with R**

General process description, from preprocessing to plotting

#### **Displaying a Grotta bar chart using SAS**

Data processing and plotting with SAS procedures FREQ, SGPLOT and SGPANEL

#### **Color palettes**

Presentation of an approach to handle color schemes for R and SAS

2

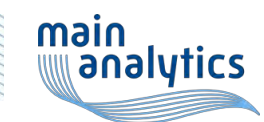

**Contents**

#### **Background: modified Rankin Scale**

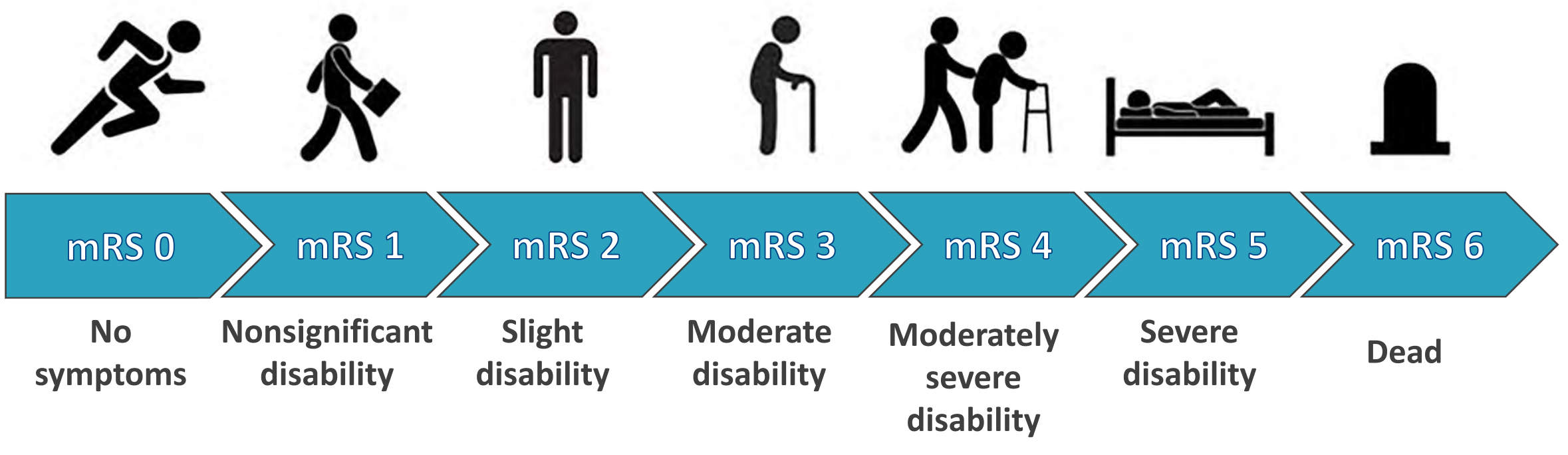

➢Degree of disability or dependence in the daily activities of people who have suffered a stroke or other causes of neurological disability

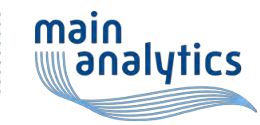

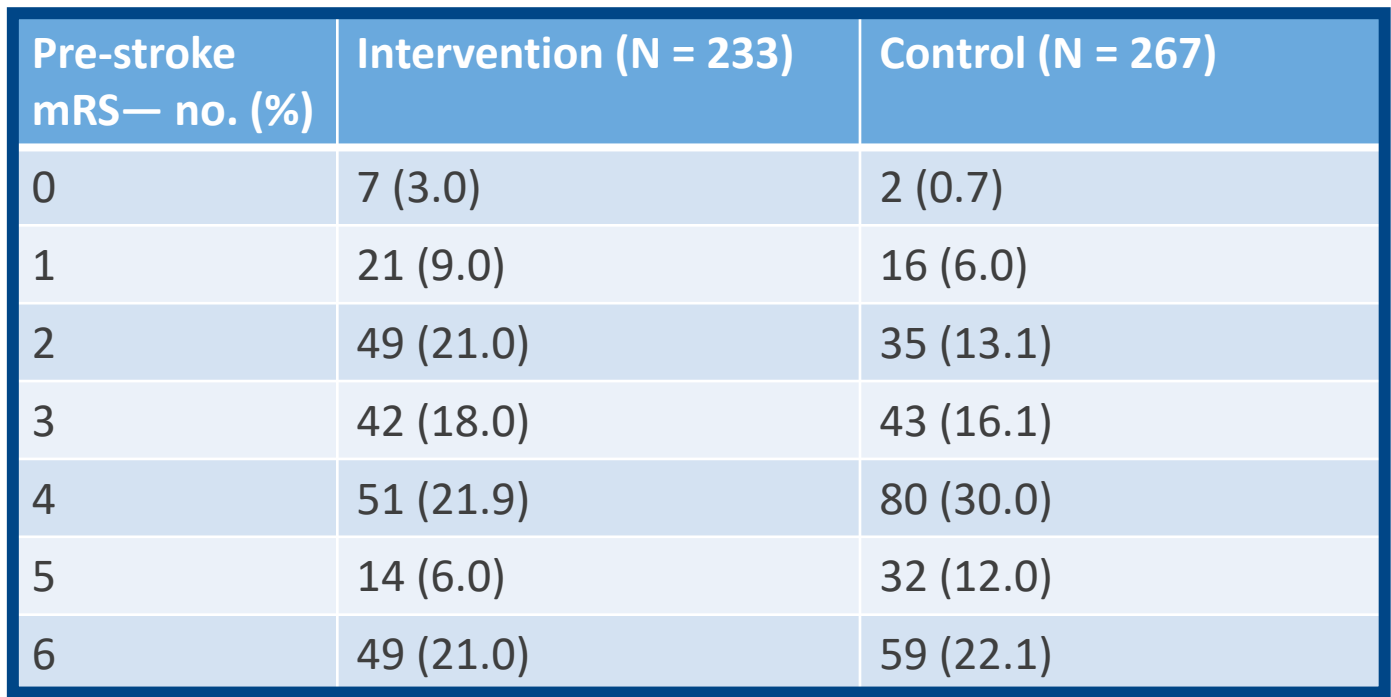

A randomized trial of intraarterial treatment for acute ischemic stroke. (2015). *New England Journal of Medicine, 372*(1), 11–20

4

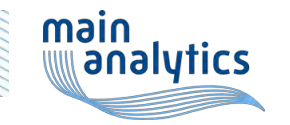

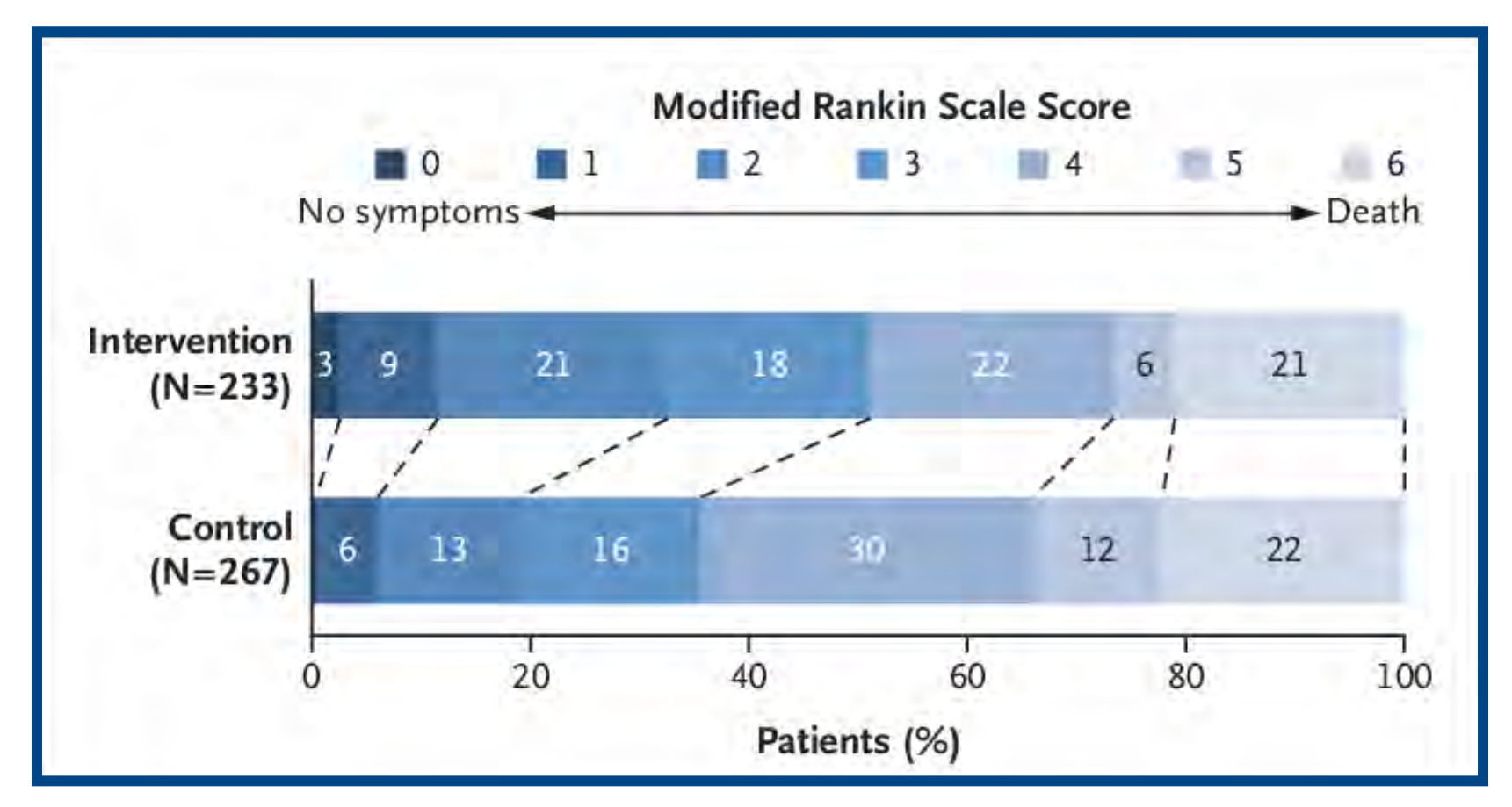

5

A randomized trial of intraarterial treatment for acute ischemic stroke. (2015). *New England Journal of Medicine, 372*(1), 11–20

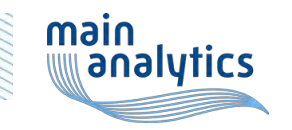

#### **"Original" Grotta bar chart – with several outcomes**

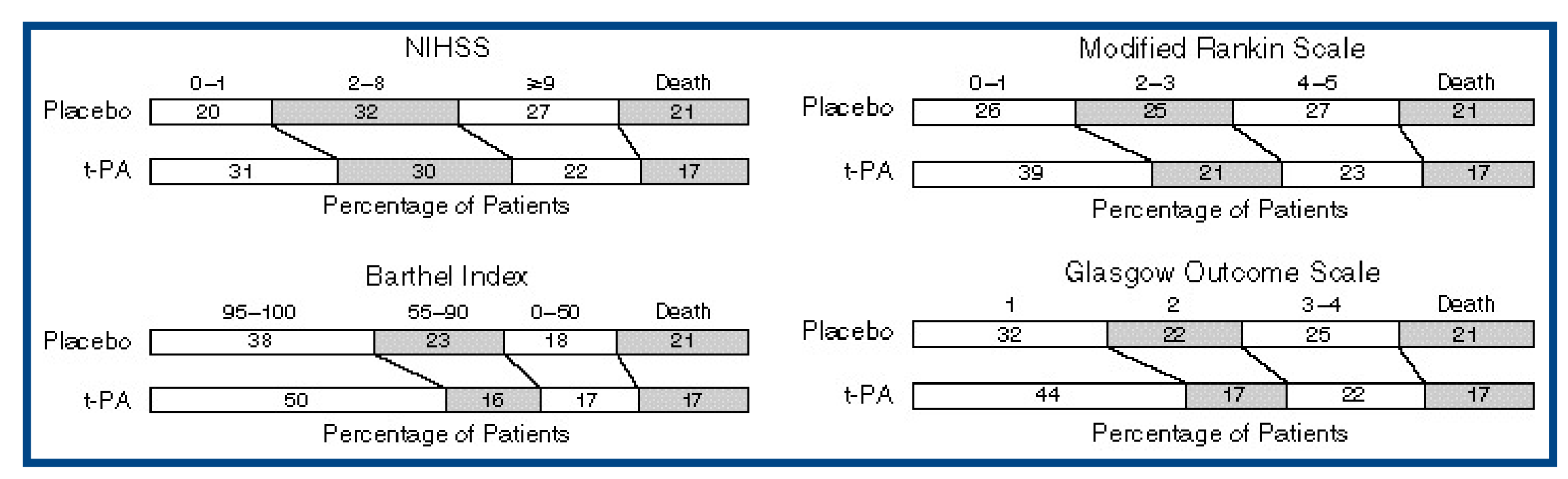

6

Tissue plasminogen activator for acute ischemic stroke. (1995). *New England Journal of Medicine, 333*(24), 1581–1588

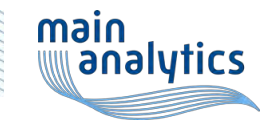

#### **Working example – stratified**

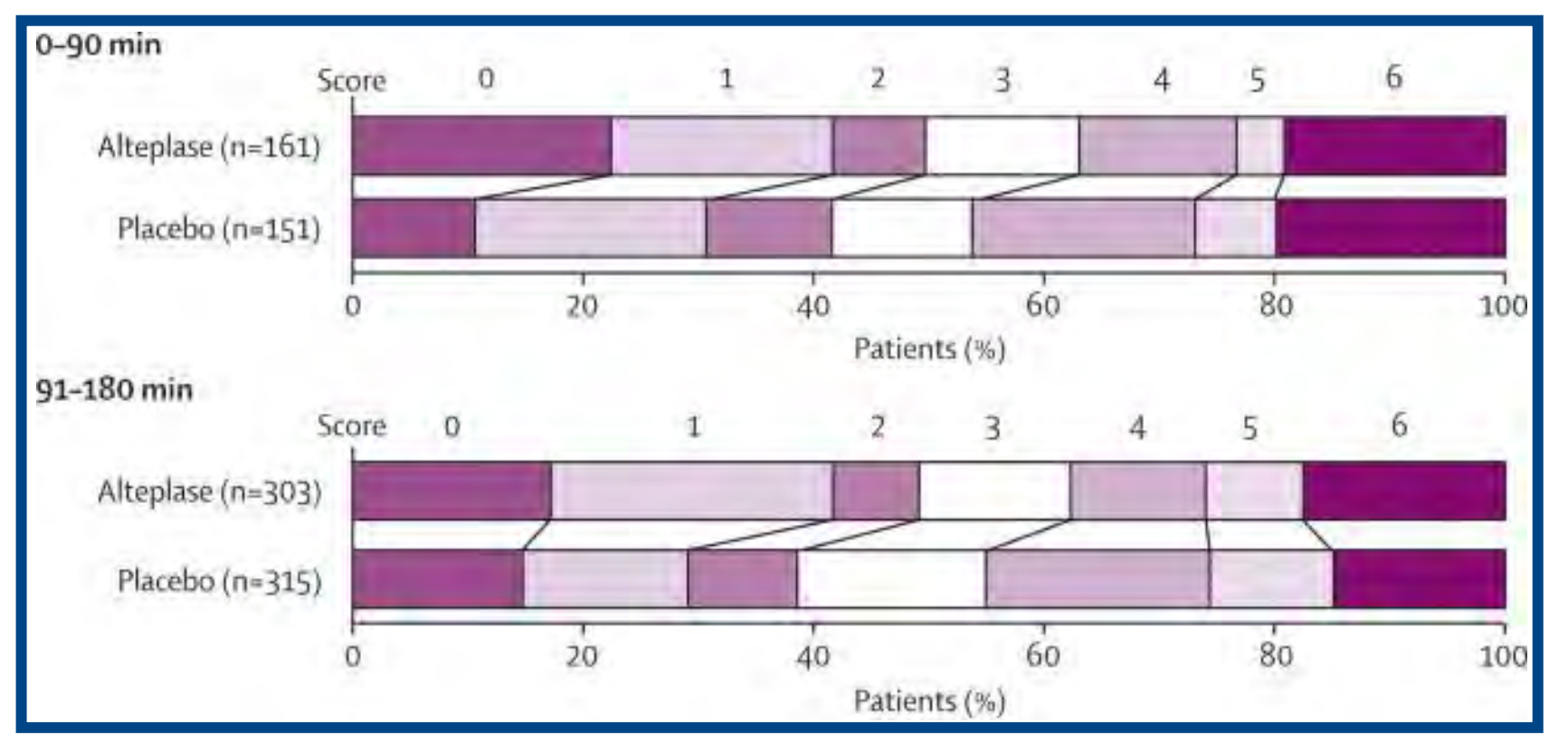

Time to treatment with intravenous alteplase and outcome in stroke: An updated pooled analysis of ECASS, Atlantis, ninds, and epithet trials. (2010). *The Lancet, 375*(9727), 1695–1703.

7

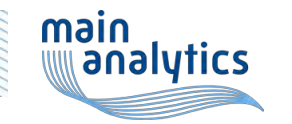

#### **Useful libraries**

- dplyr
- purrr
- tidyverse
- ggplot2

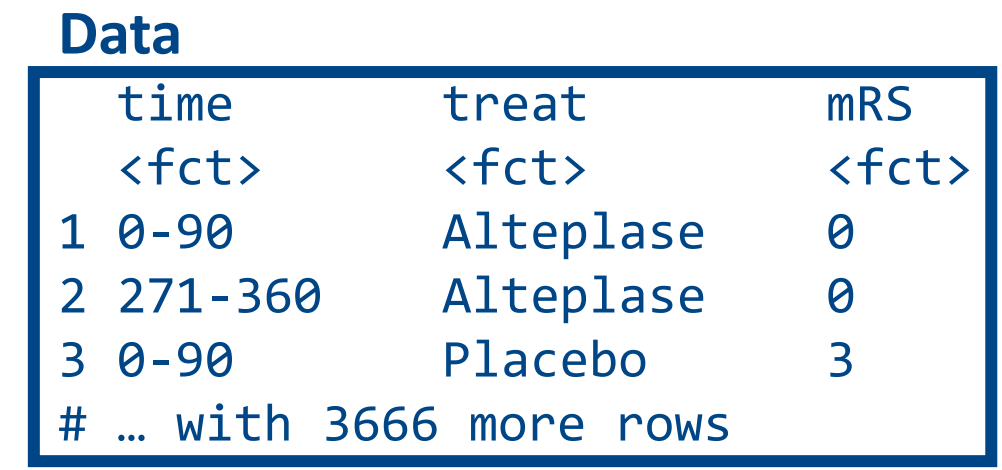

8

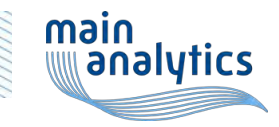

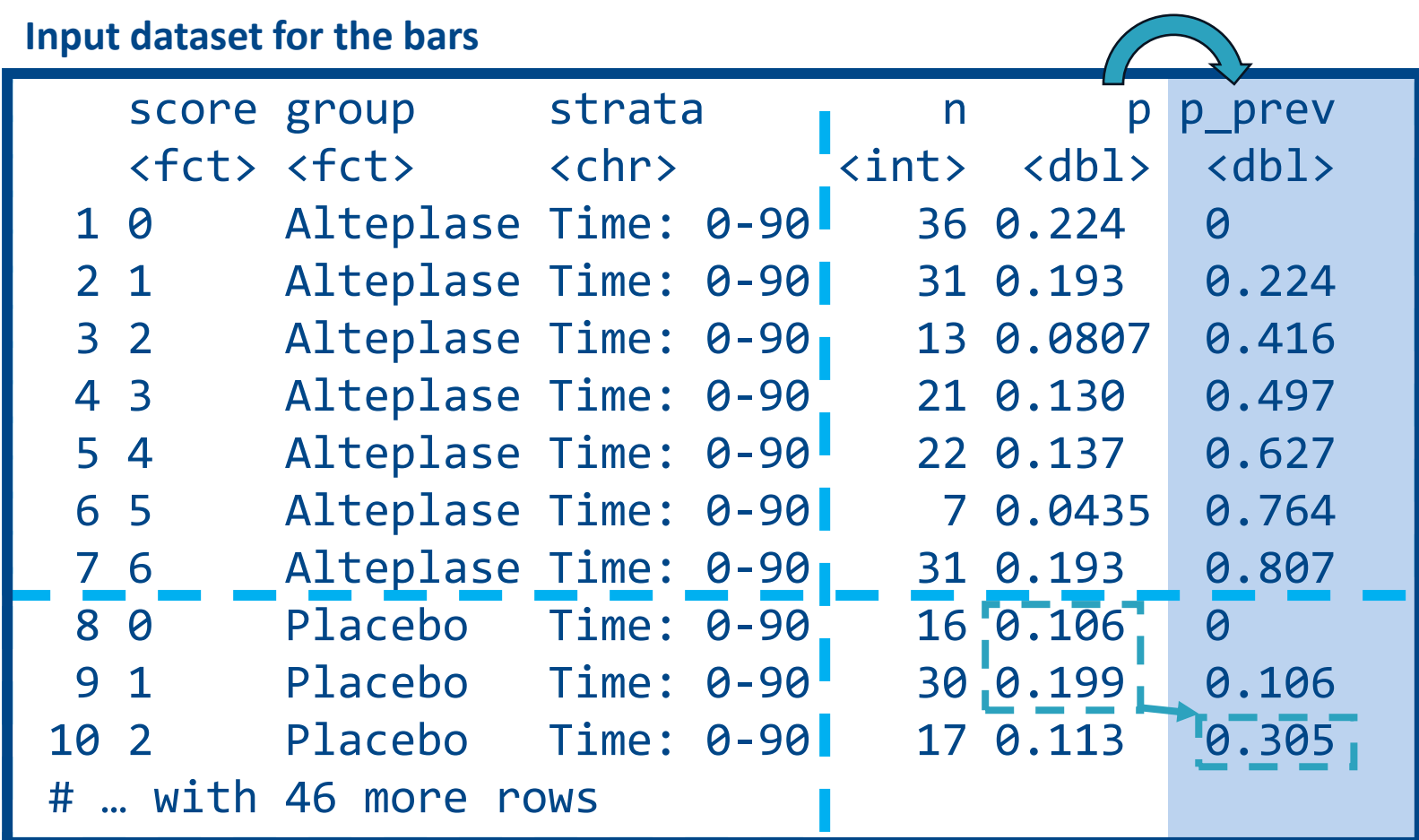

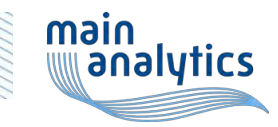

**Input dataset for the connecting lines**

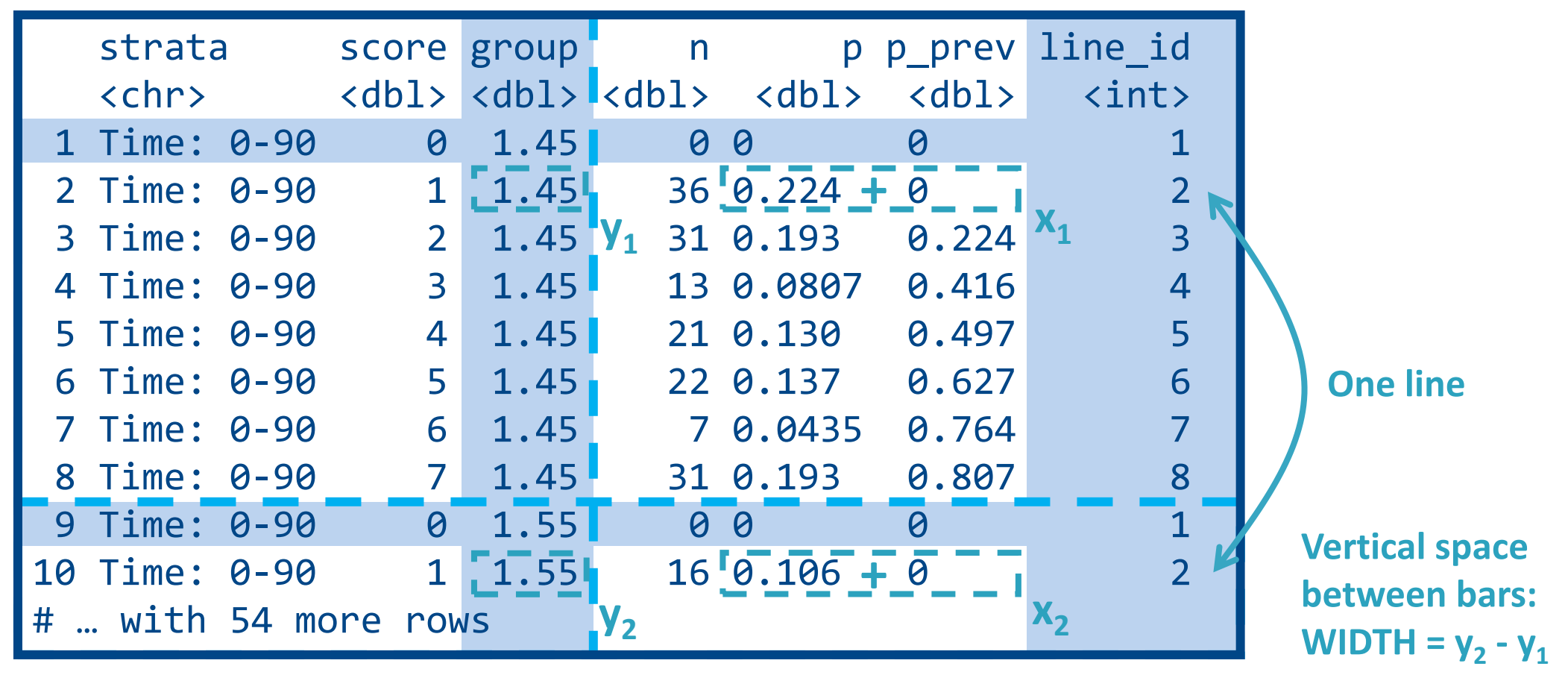

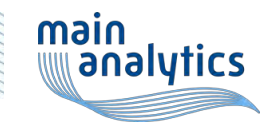

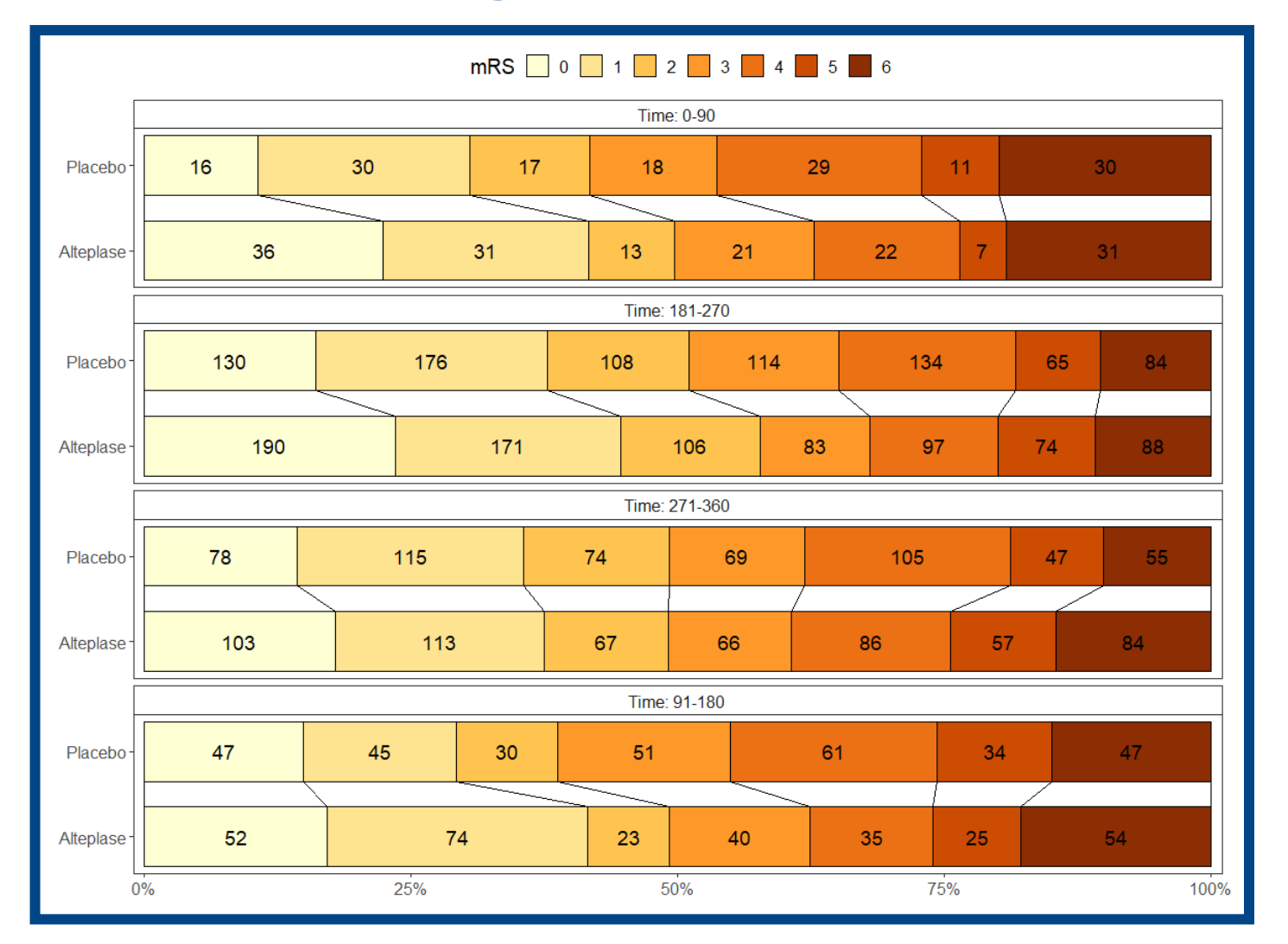

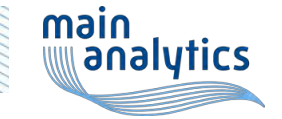

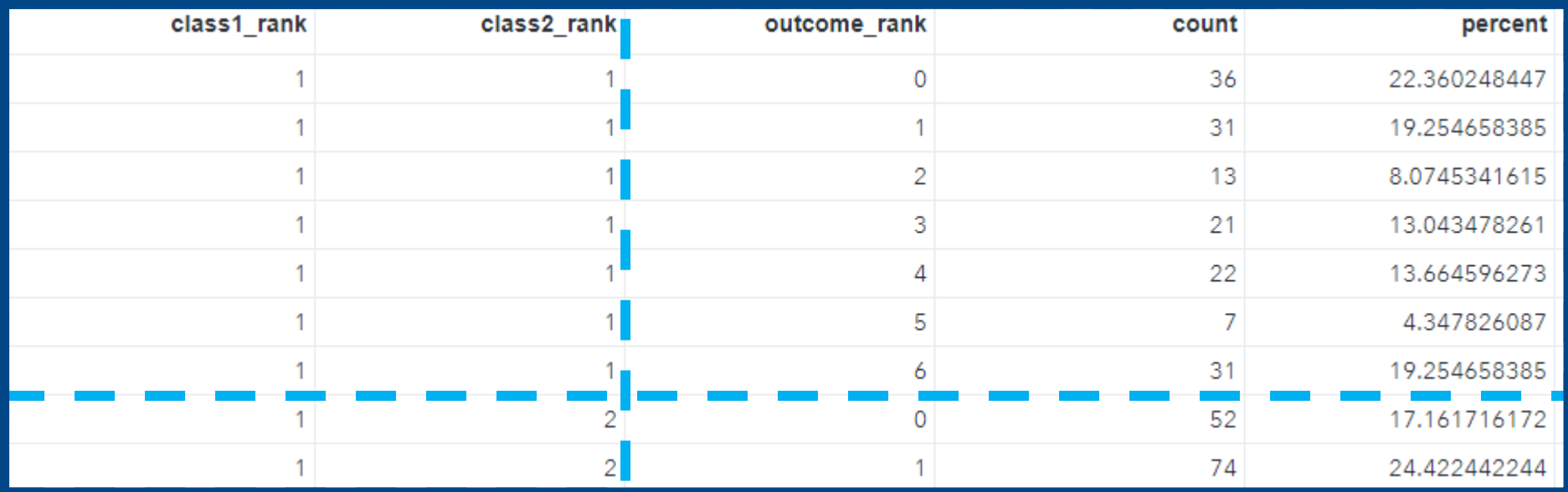

**Summary table, part 1: PROC FREQ output**

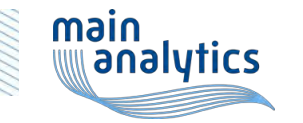

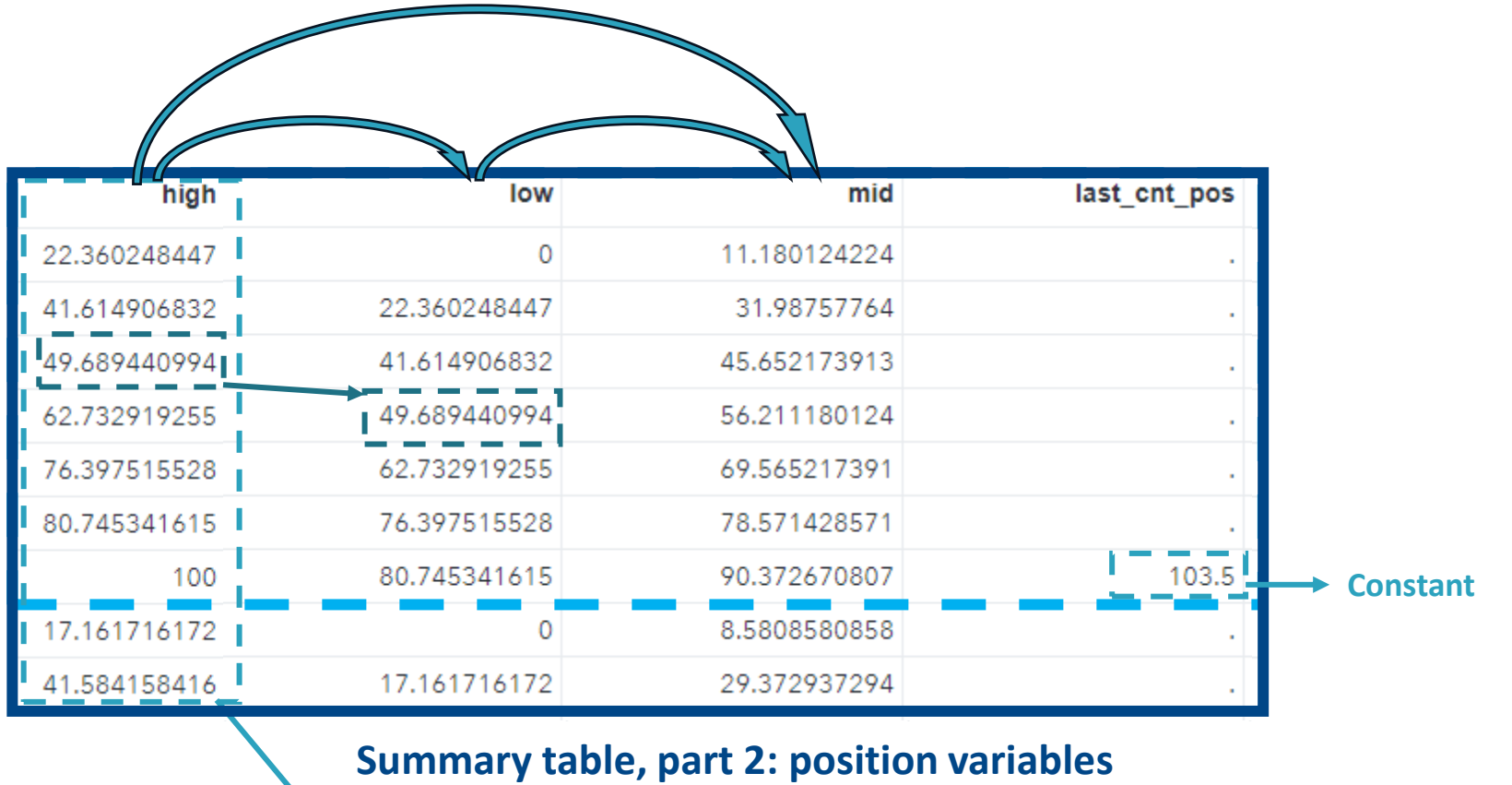

**Cumulated proportion**

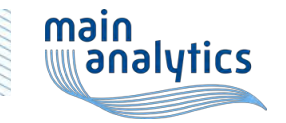

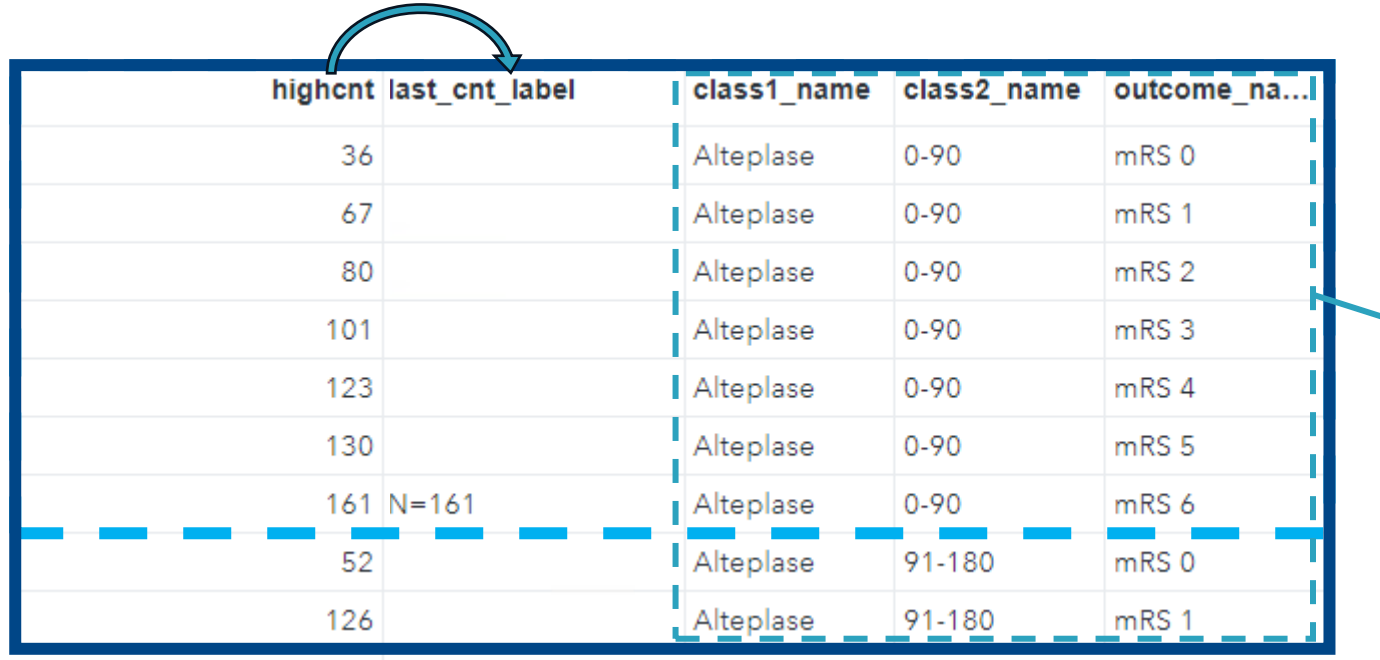

**Retrieved from the numeric values of the grouping variables**

**Summary table, part 3: labelling variables**

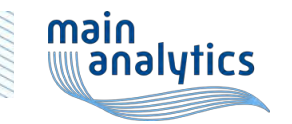

\* Formatted contingency table;

```
proc freg data=ds &randint;
                      table class1_rank *class2_rank *outcome_rank / out=summary_data_&randint outpct;
                     run:Stratification (time) Group (treatment) Outcome (mRS score)
Summary table:
                    proc sort data=summary data &randint out=summary data &randint;
Step 1
                      by class1 rank class2 rank outcome rank;
                    run;
                    data summary data &randint(keep=class1 rank class2 rank outcome rank percent cnt high highcnt);
                       set summary data &randint(drop=percent);
                      rename pct row=percent count=cnt;
                      length high highent 8;
                      by class1 rank class2 rank;
                      if first.class2 rank then do;
                        high = pct row;highcnt = count;end;
                      else do;
                        high + pct row;
                        highcnt + count;
                      end;
                     run;
```
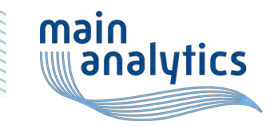

**Step 2**

```
data summary data &randint;
                          set summary data &randint;
                          label high='Percentage';
                           length low highent mid 8 last_cnt_pos 3 last_cnt_label $ 18;
                          \vert \text{low} = \text{lag(high)};
                                                                       Lag function applied to a calculated variable 
Summary table: by class1 rank class2 rank; by group: requires a second data step<br>if first.class2 rank then low = 0; by group: requires a second data step
                          mid = (high+low)/2;if last.class2_rank then do;
                             last_cnt_label = compress(cat("N=", put(highcnt, 8.)));
                             last cnt pos = 100 + 8total cnt offset;
                          end;
                          if cnt=0 then cnt = .;run;
```
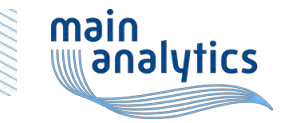

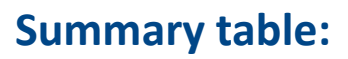

#### **Step 3**

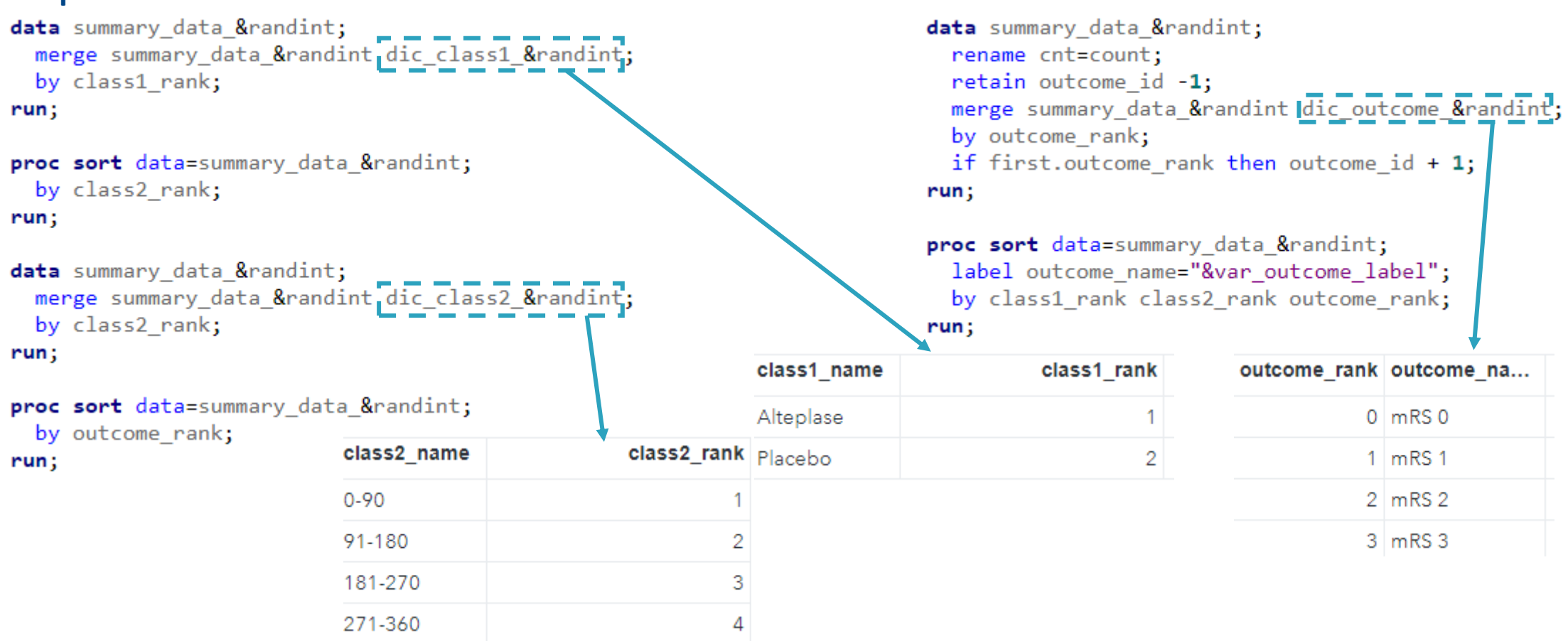

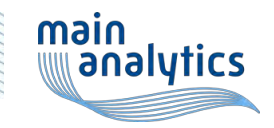

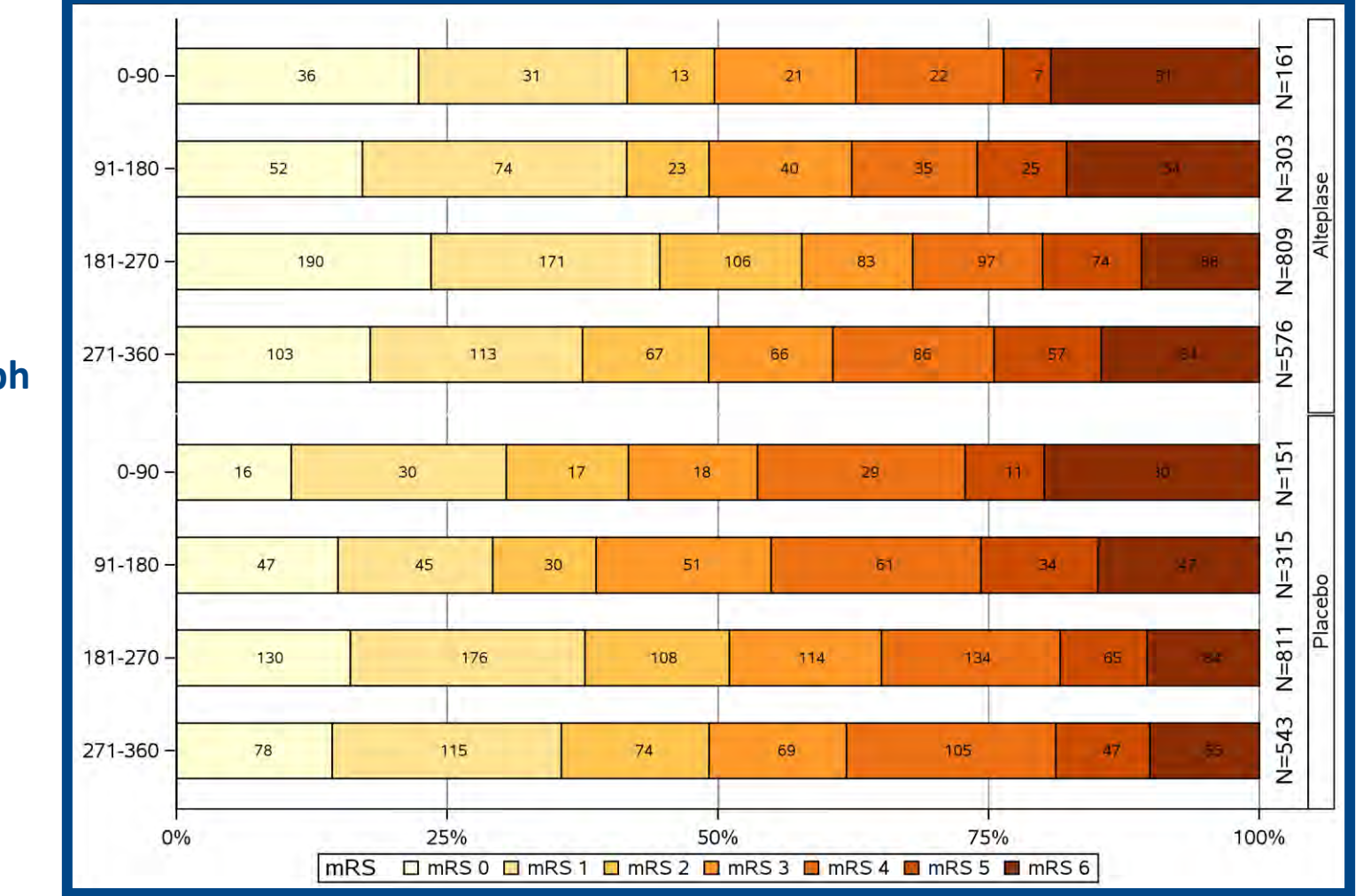

**Two-way graph**

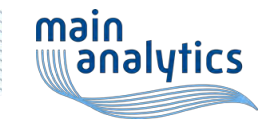

```
proc sgpanel data=summary data &randint;
 styleattrs datacolors=(&colors outcome);
 rowaxis display=(nolabel);
 colaxis display=(nolabel) values=(0 25 50 75 100) valuesdisplay=("0%" "25%" "50%" "75%" "100%") grid
         gridattrs=(color=grey pattern=solid thickness=1);
```
panelby class1 name / layout=rowlattice novarname noborder colheaderpos=bottom spacing=&panel spacing;

```
hbarparm category=class2 name response=percent /
    group=outcome_name_groupdisplay=stack_outlineattrs=(color=black) barwidth=&bar_width;
  scatter y=class2 name x=mid / markerchar=count;
  text y=class2 name x=last cnt pos text=last cnt label /
    rotate=90 position=top backfill fillattrs=(color=white) textattrs=(size=10pt);
run;
```
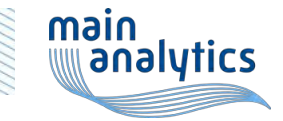

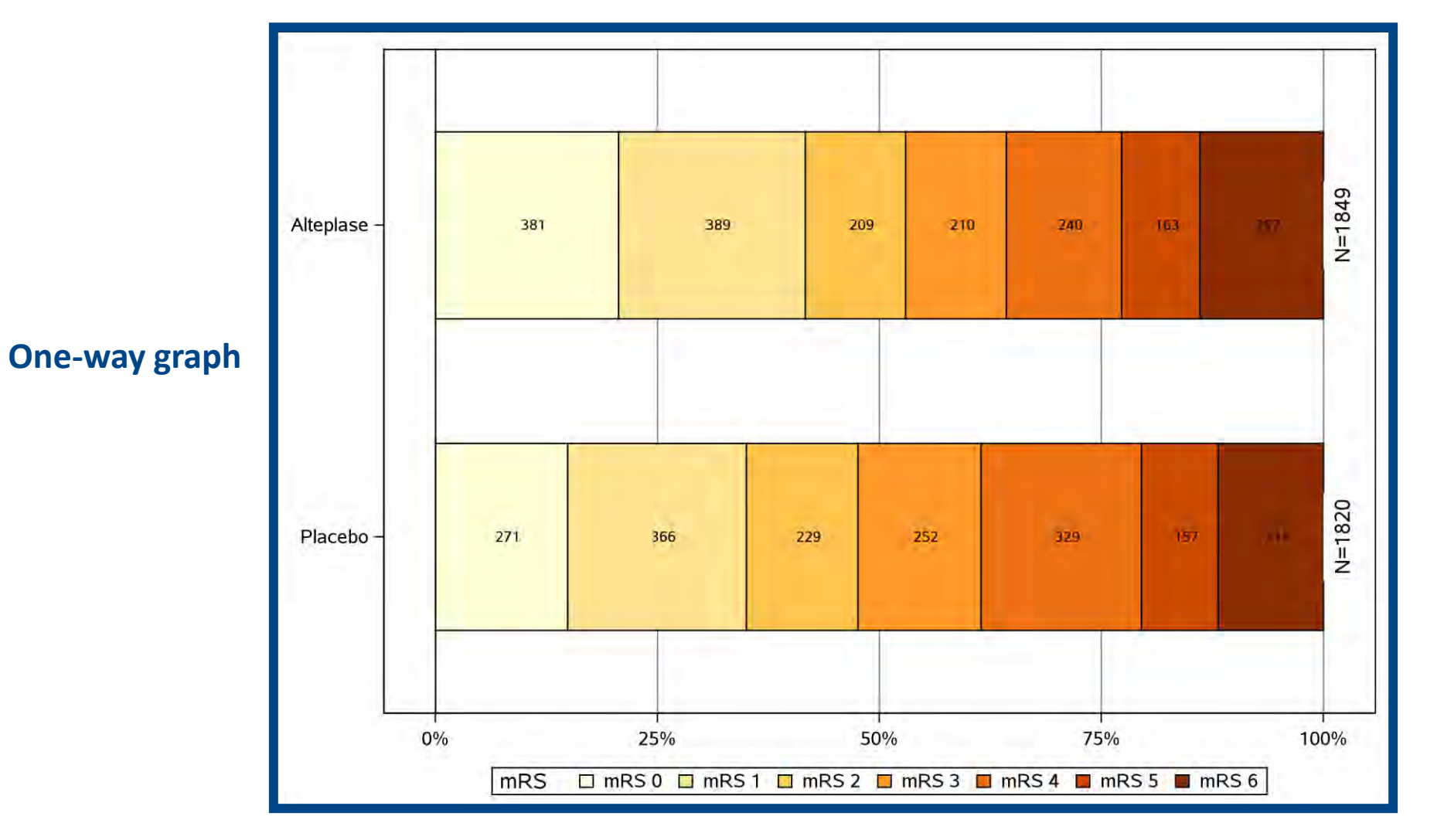

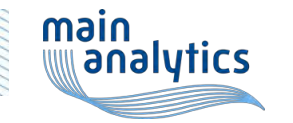

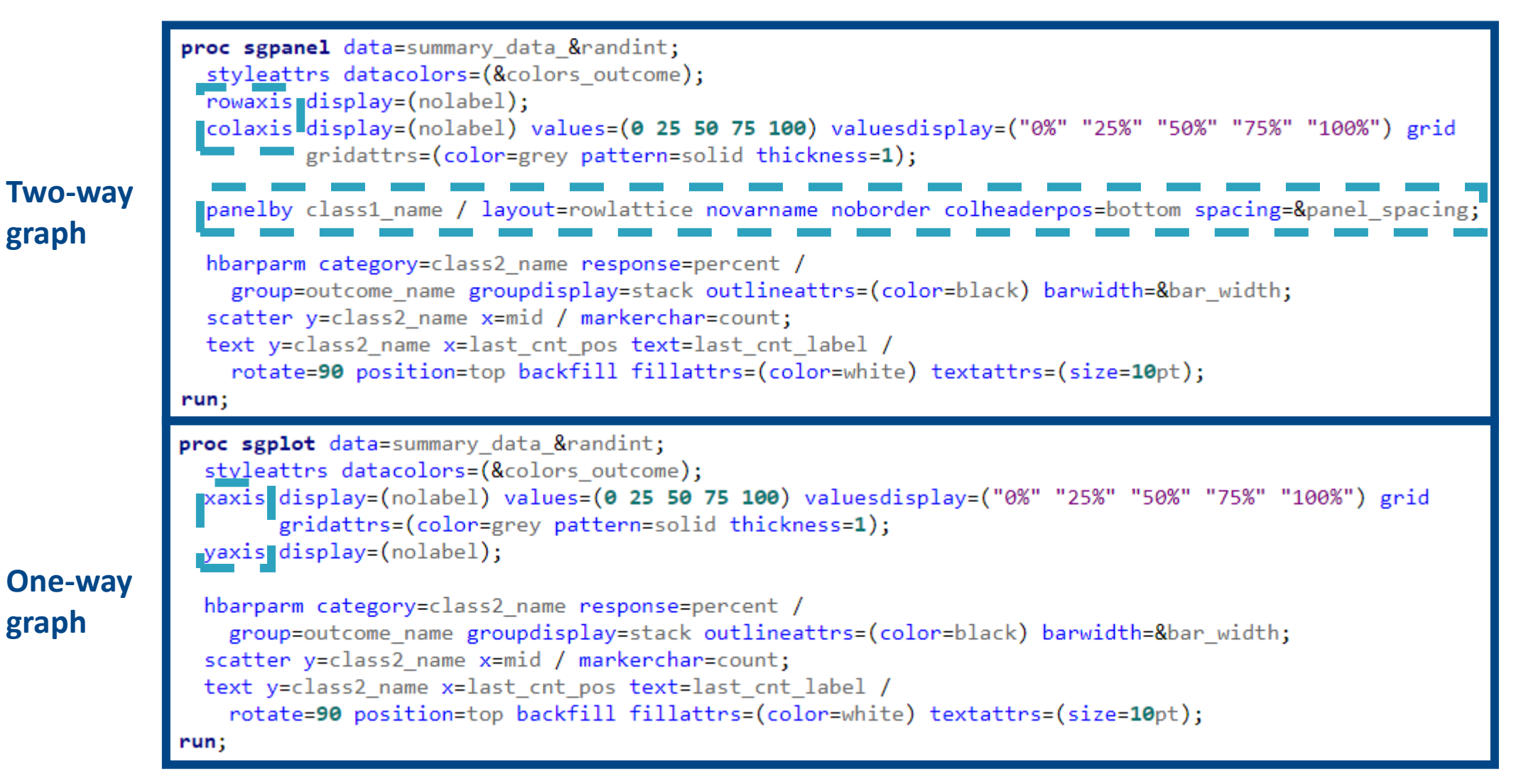

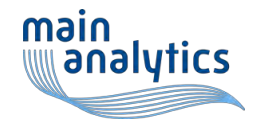

# R and SAS comparison

#### **R code**

- Column oriented
- Possibility of using different datasets to draw shapes and overlay them
- Gives more control over the output
- Relies on external packages for efficient programming (e.g., tidyverse, ggplot2)
- Easier to make reusable

#### **SAS code**

- Row oriented
- Procedures SGPANEL and SGPLOT restricted to one input dataset and thus involves more preprocessing
- Requires changing fewer graphic options to get a "clean" result
- Involves more preprocessing

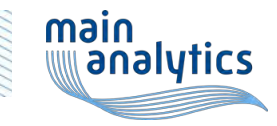

## Color palettes

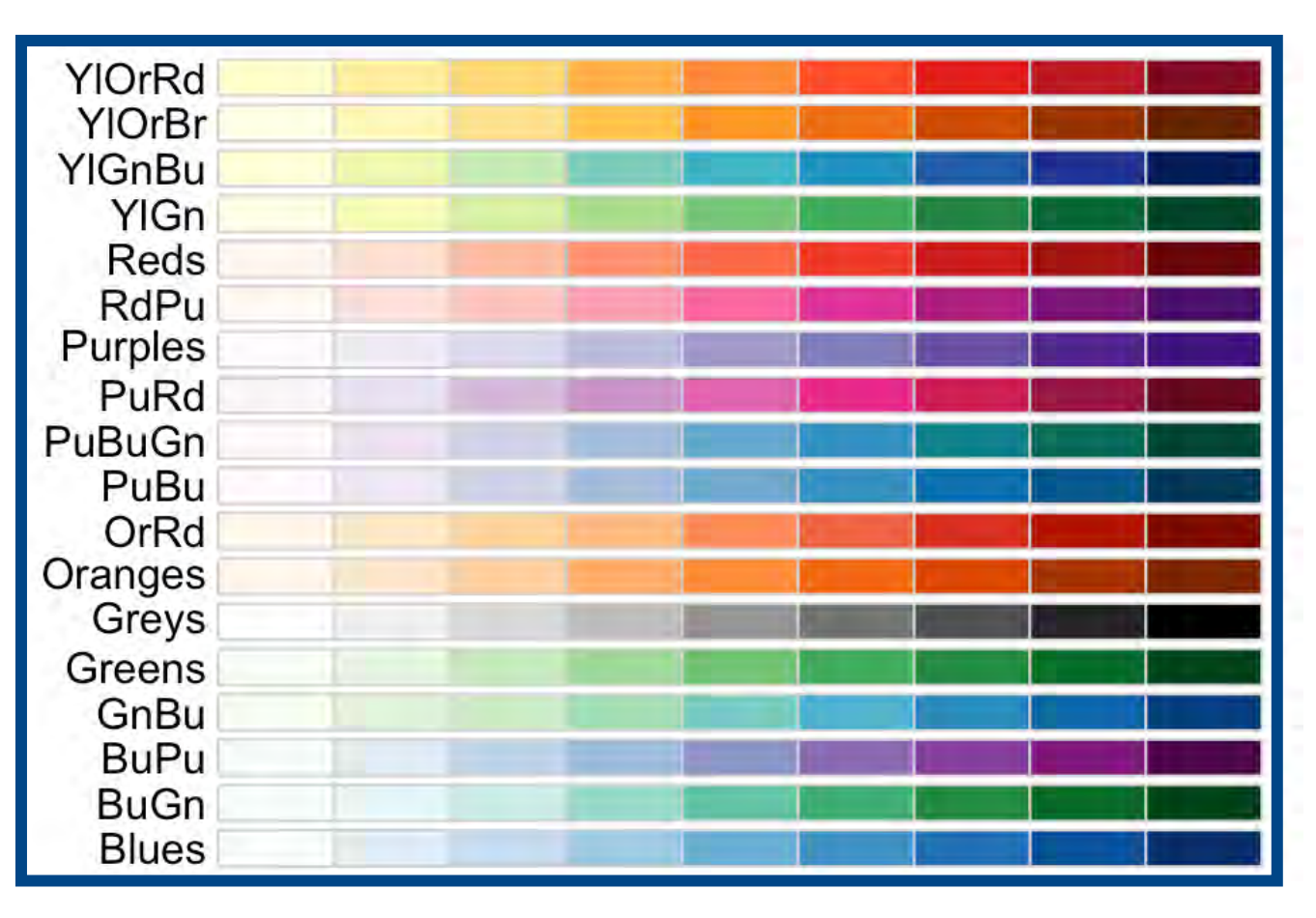

**Sequential palettes:** suited to data that progresses from low to high, i.e., quantitative or ordinal

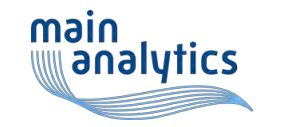

### Color palettes in R

**Possibility to use the** *RColorBrewer* **package directly**

> library(RColorBrewer) > brewer.pal(7, "YlOrBr") [1] "#FFFFD4" "#FEE391" "#FEC44F" "#FE9929" "#EC7014" "#CC4C02" "#8C2D04"

*RColorBrewer* **integrated into** *ggplot2* **functions for more convenience** 

```
# Plot
ggplot(tbl) +
  geom rect(color = "black",
             acs(xmin=group-WIDTH/2, xmax=group+WIDTH/2,ymin=p_prev, ymax=p_prev+p, fill=score)) +
  geom_line(data = y, aes(x=group, y=p+p_prev, group=line_id)) +
  geom text(data = tbl[which(tbl$n>0),], size = 5,
            aes(x=group, y=p\_prev+0.5*p,\overline{coly} = as numeric(score) > 0, label=sprintf("%d", n))) +
 \text{iscale}_fill\_brewer(\text{palette} = "YlOrBr", direction = 1)!+
```
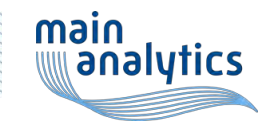

# Color palettes in SAS

➢BREWERPAL macro modeled on the *RColorBrewer* R package: York University. *SAS Macro Programs: Brewerpal*. brewerpal - Generate Brewer color palette(s),

[euclid.psych.yorku.ca/datavis/sasmac/brewerpal.html](http://euclid.psych.yorku.ca/datavis/sasmac/brewerpal.html)

- Relies on a dataset containing color names provided by the website
- Sample call: %brewerpal(n=7, palette=YlOrBr)

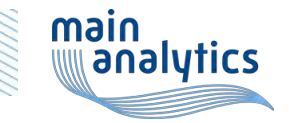

### References

- A randomized trial of intraarterial treatment for acute ischemic stroke. (2015). *New England Journal of Medicine, 372*(1), 11–20
- Time to treatment with intravenous alteplase and outcome in stroke: An updated pooled analysis of ECASS, Atlantis, ninds, and epithet trials. (2010). *The Lancet, 375*(9727), 1695–1703.
- Tissue plasminogen activator for acute ischemic stroke. (1995). *New England Journal of Medicine, 333*(24), 1581–1588
- Saver, J. L et al. (2021). Standardized nomenclature for modified rankin scale global disability outcomes: Consensus recommendations from stroke therapy academic industry roundtable XI. *Stroke*, 52(9), 3054–3062

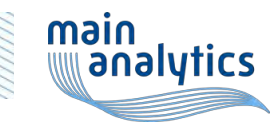

#### References

- York University. (2005) SAS Macro Programs: Brewerpal. brewerpal Generate Brewer color palette(s). Retrieved March 20, 2023, from [euclid.psych.yorku.ca/datavis/sasmac/brewerpal.html](http://euclid.psych.yorku.ca/datavis/sasmac/brewerpal.html)
- Johns, H. (2013) rankinPlot: Convenient Plotting for the Modified Rankin Scale and Other Ordinal Outcome Data. CRAN
- Neuwirth, E. (2022). RColorBrewer: ColorBrewer Palettes (R Package Version 1.1-3)

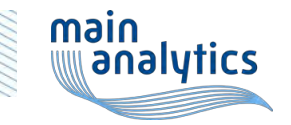

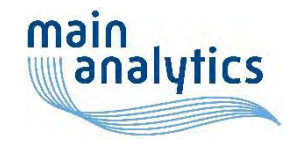

# Thank you for your attention!

yann.feat@mainanalytics.de